# **引言**

因为工作的原因,我的手机和电脑一直处于内存爆红的状态。随身准备了几块U盘 ,但每次找资料的时候总要来回切换,手忙脚乱太麻烦了。之前也试着把资料上传 在云盘里,但是云盘的下载速度也太慢啦,着急用资料的时候只能干瞪眼,特别耽 误事儿。

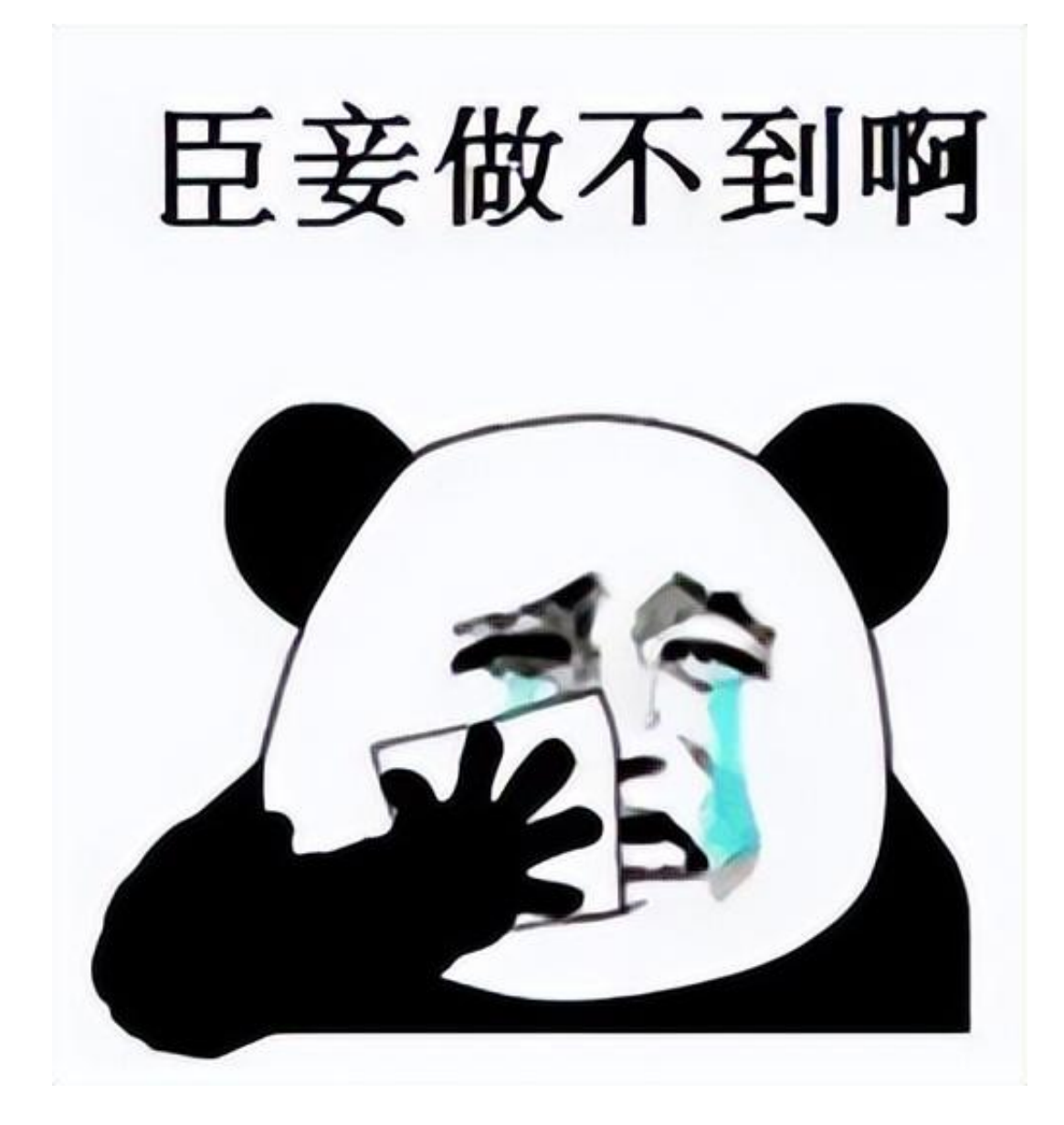

"NAS虽好,但是你我无缘"。。。正当我暗自神伤的时候,小伙伴问我,你看极 空间了吗,你就说不行??它的使用门槛可是比网盘还低呀,只要注册绑定账号, 就能用各种NAS的常见功能,完全不用看教程,即使是没有经验的小白玩得转!

说真的,听到这里我的眼睛都亮了,忙不迭地看起攻略介绍,看完之后我觉得我能 行!最终我入了千元价格的极空间双盘位NAS Q2,今天我就以小白用户的视角和

大家分享一下我这段时间的使用体验,数码小白真的可以无障碍地享受NAS的便利 吗? 咱们一起来看看吧。

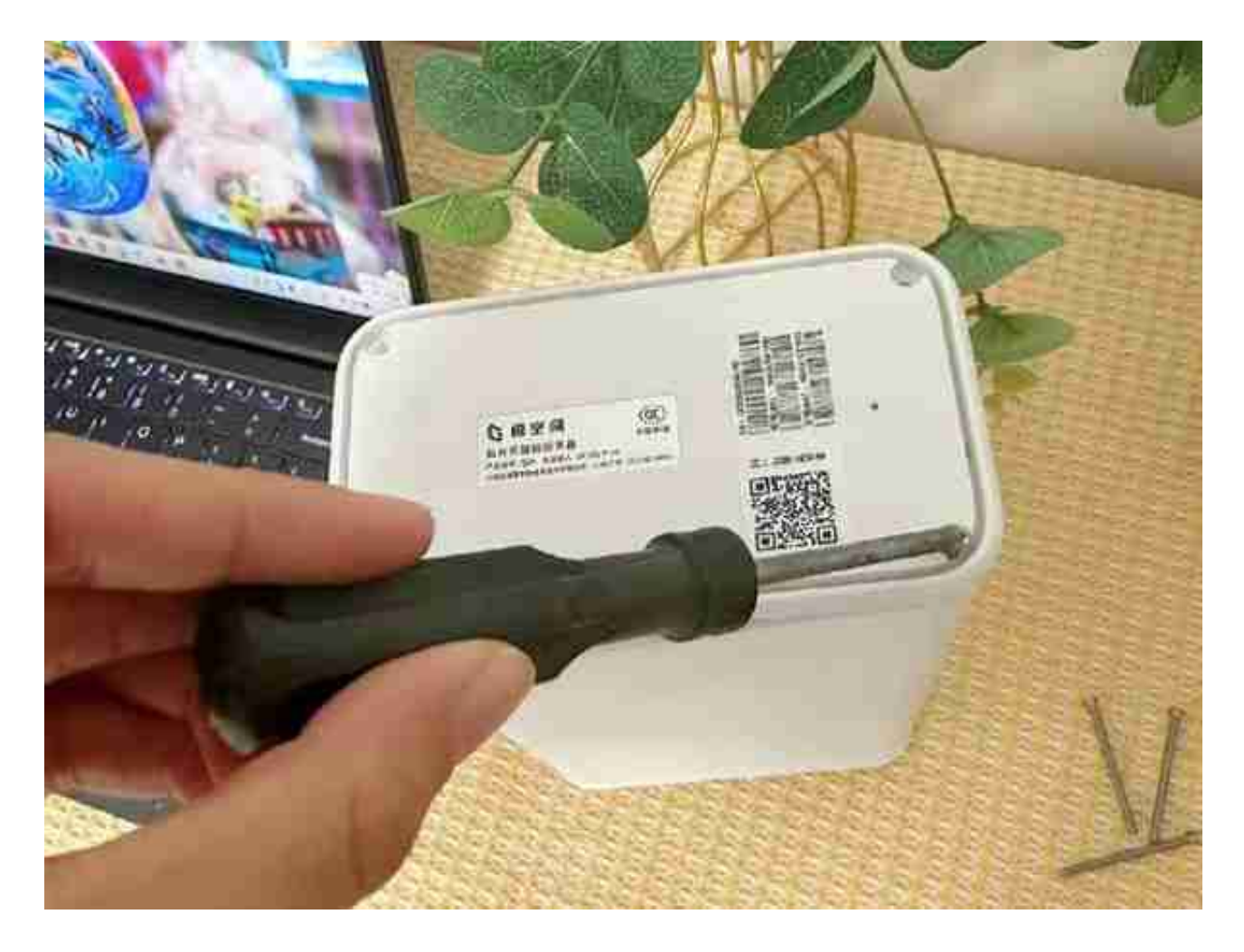

极空间Q2采用的是双硬盘位设计,单盘最大支持20T容量,设备支持40T总容量。 内部是悬浮式硬盘托架,硬盘安装在机身内部就可以。

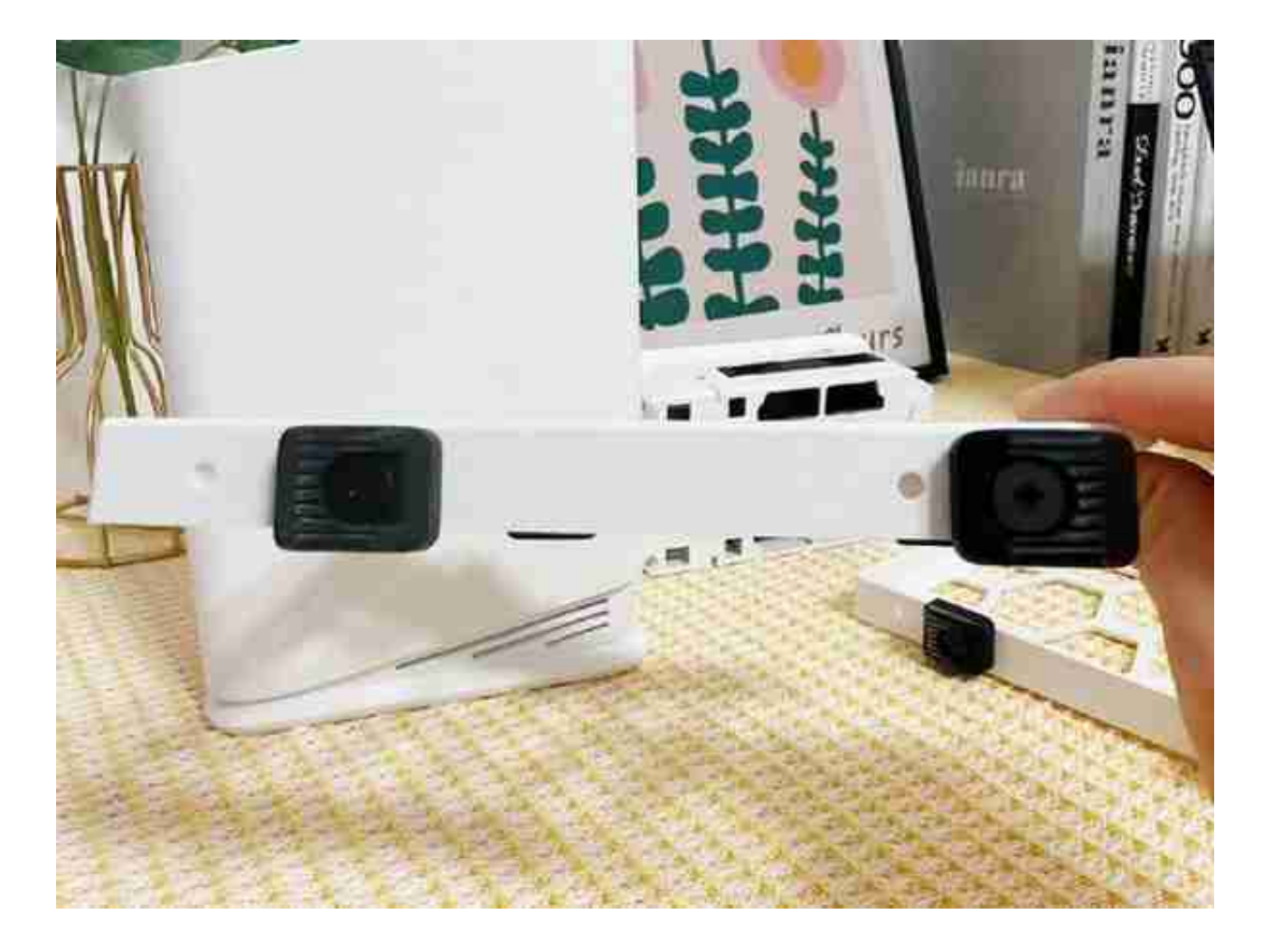

将硬盘拧在硬盘托架上。

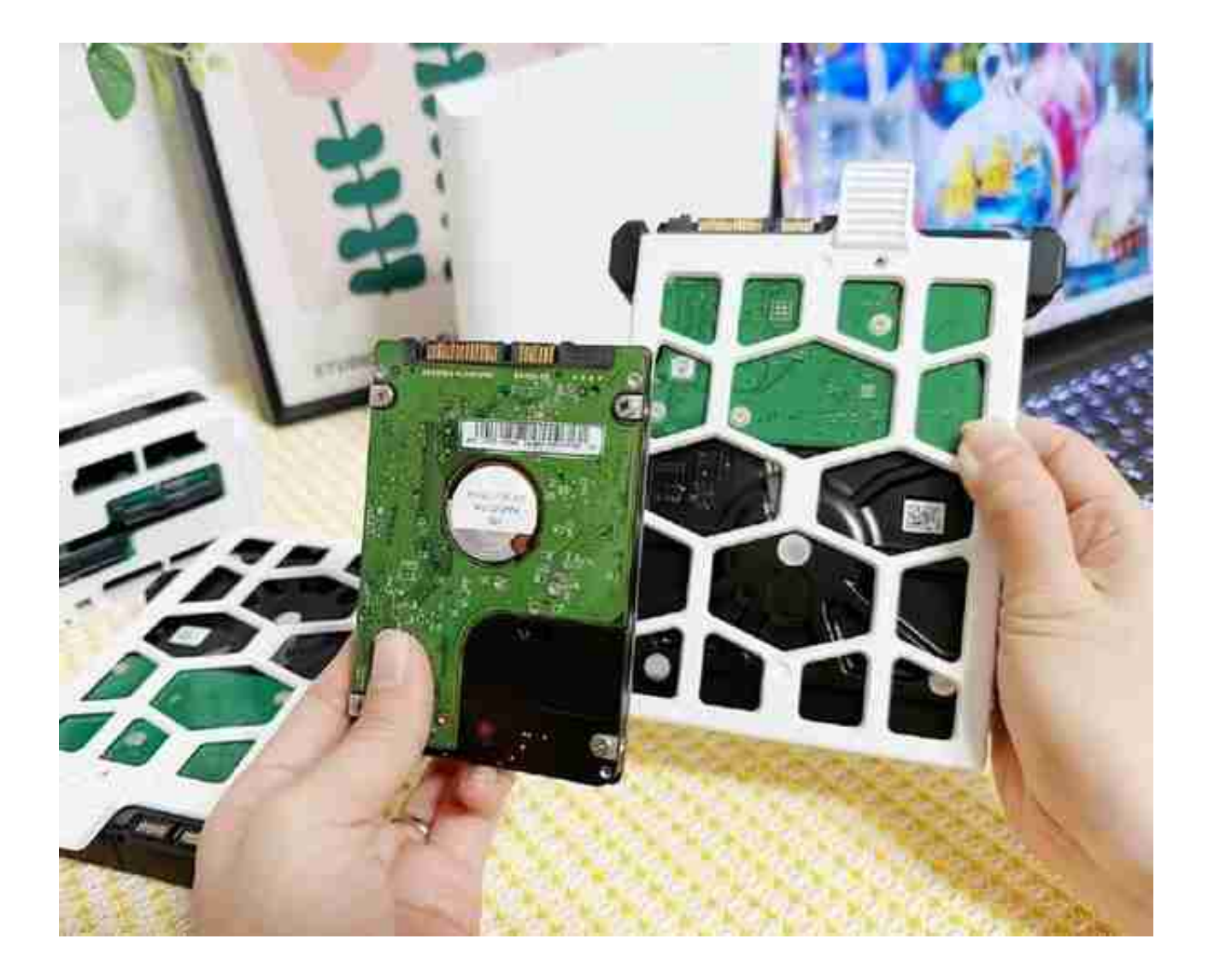

两块硬盘安装之后,放入Q2中,盖上盖子就ok啦。安装过程咋说呢,只要会扭螺 丝的小伙伴都能搞定~~

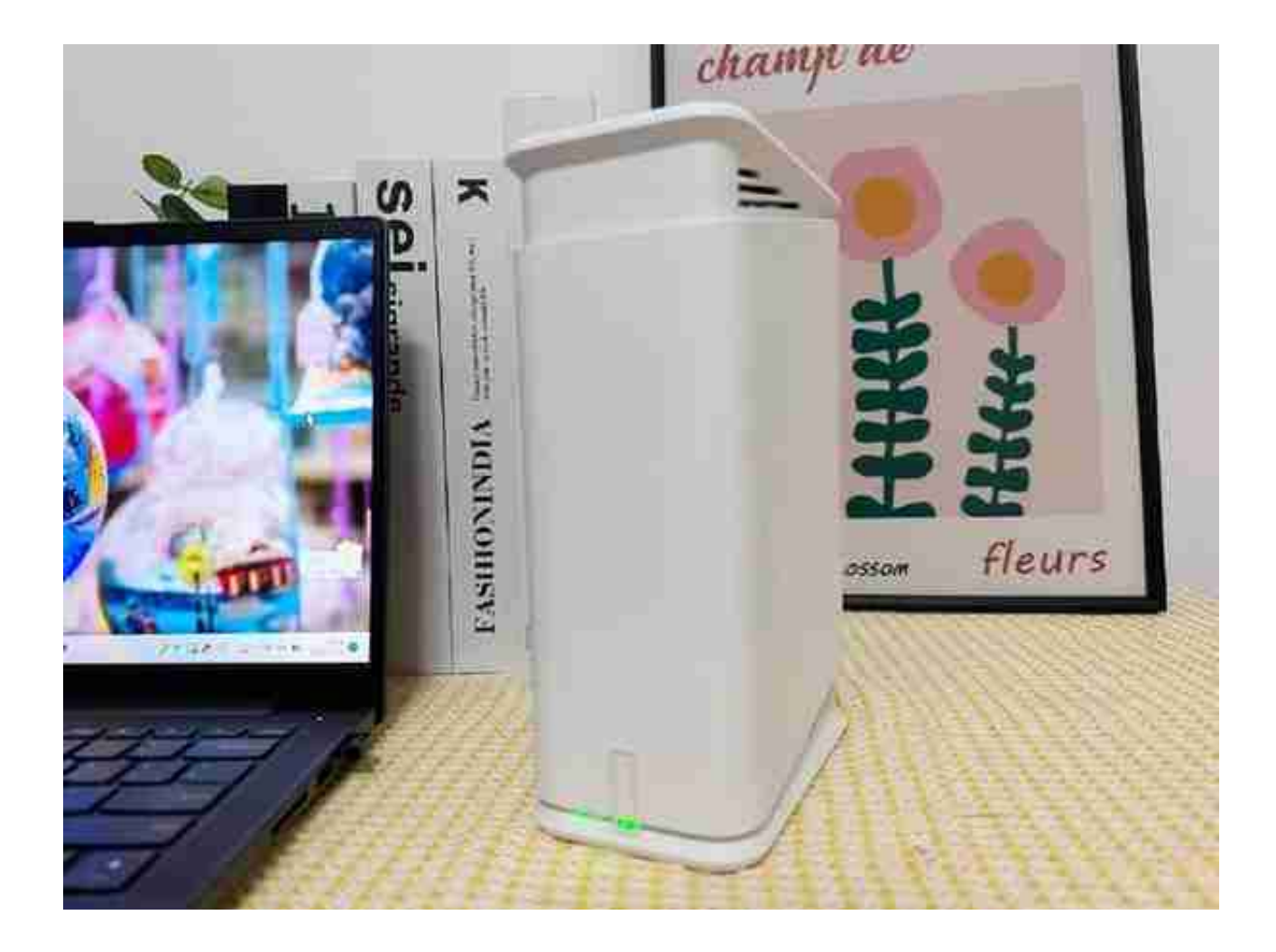

小巧的机身,怎么摆都好看。机器上下部特意做了横条的开孔,通过双对流散热, 进一步保证机器的一个稳定性。不仅坚固,而且散热更好。

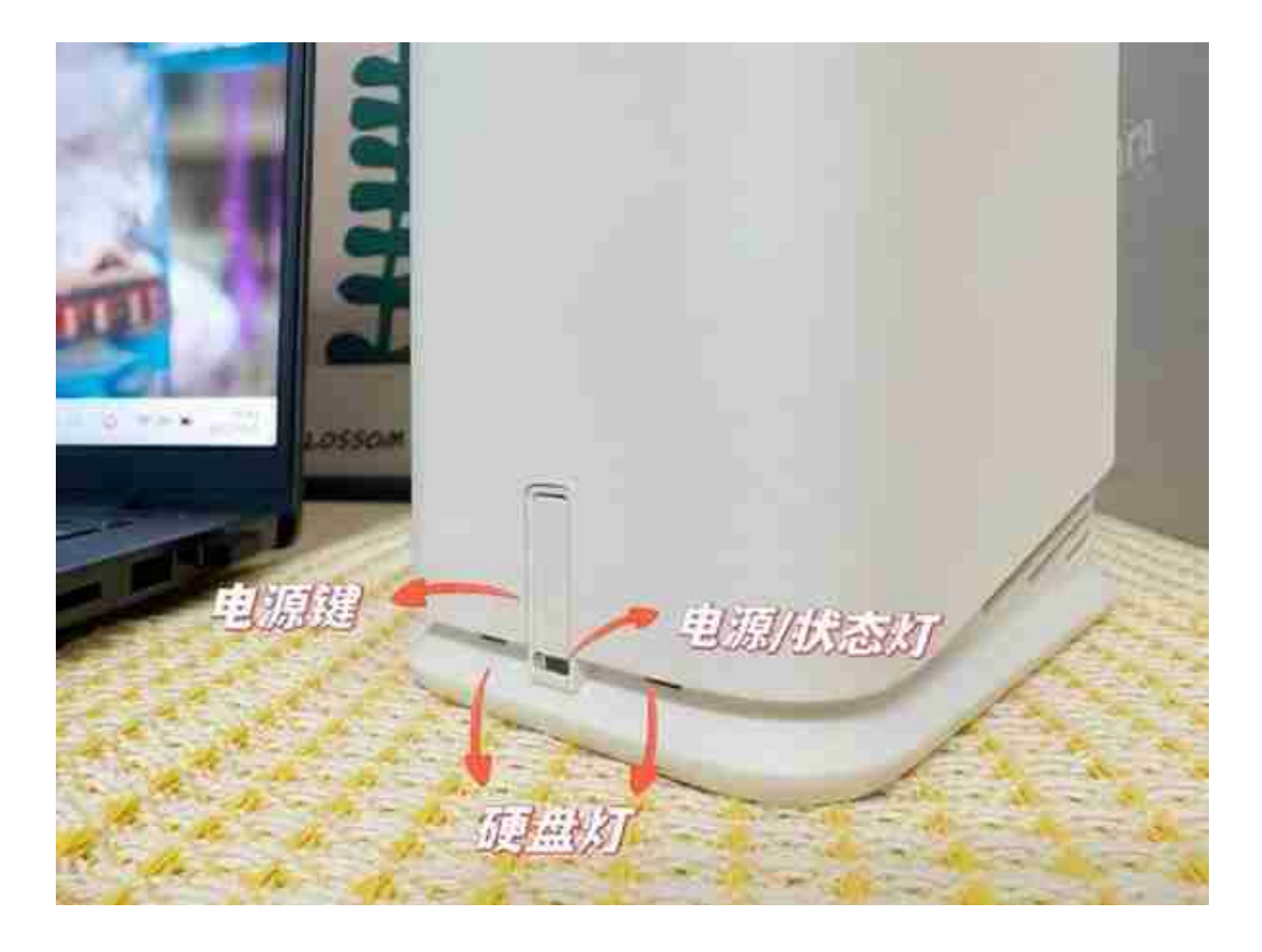

通过指示灯的变化,我们就能知道机器的状态。

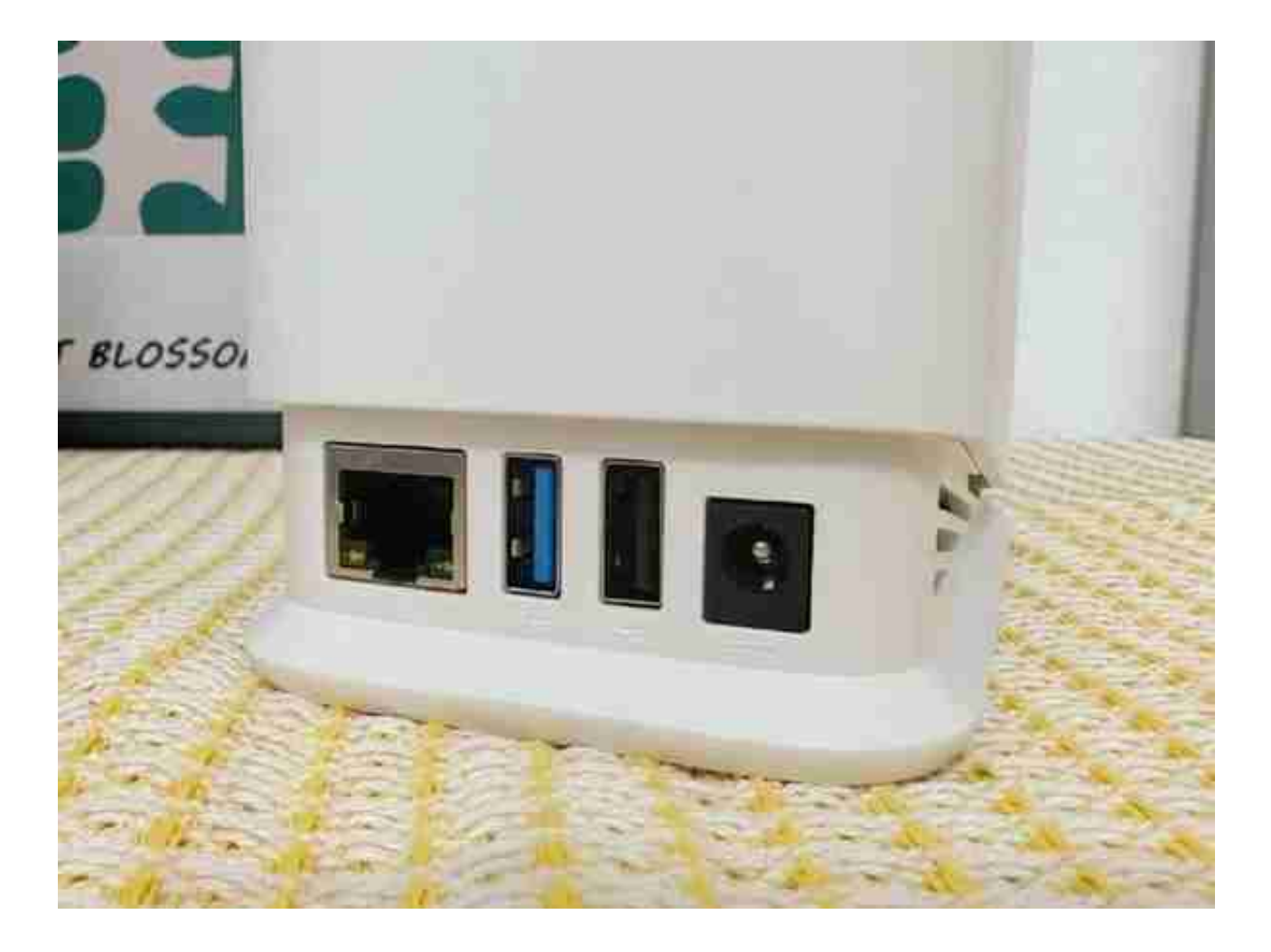

在安装方面,极空间Q2确实够快手,点赞。

### **②使用简单吗?**

初次使用还是蛮忐忑的,真的有够简单吗,没有人在旁辅导,我能搞定吗。多思无 益,咱们现在就上手来看看。

极空间私有云Q2支持无线连接和网线连接两种模式。传统NAS需要通过网线才能 和家里的网络连接起来,这就导致两个问题:第一,放置位置受限制,只能放在有 网口或者路由器的地方,如果想要用移动硬盘或者U盘和NAS传文件的时候,很不 方便。第二,需要占用一个网口,如果网口插满,就需要额外再接交换机,非常麻 烦。而Q2支持有线和无线两种方式,彻底摆脱了网线对NAS的束缚,可以随意摆 放在家里有电源的位置。

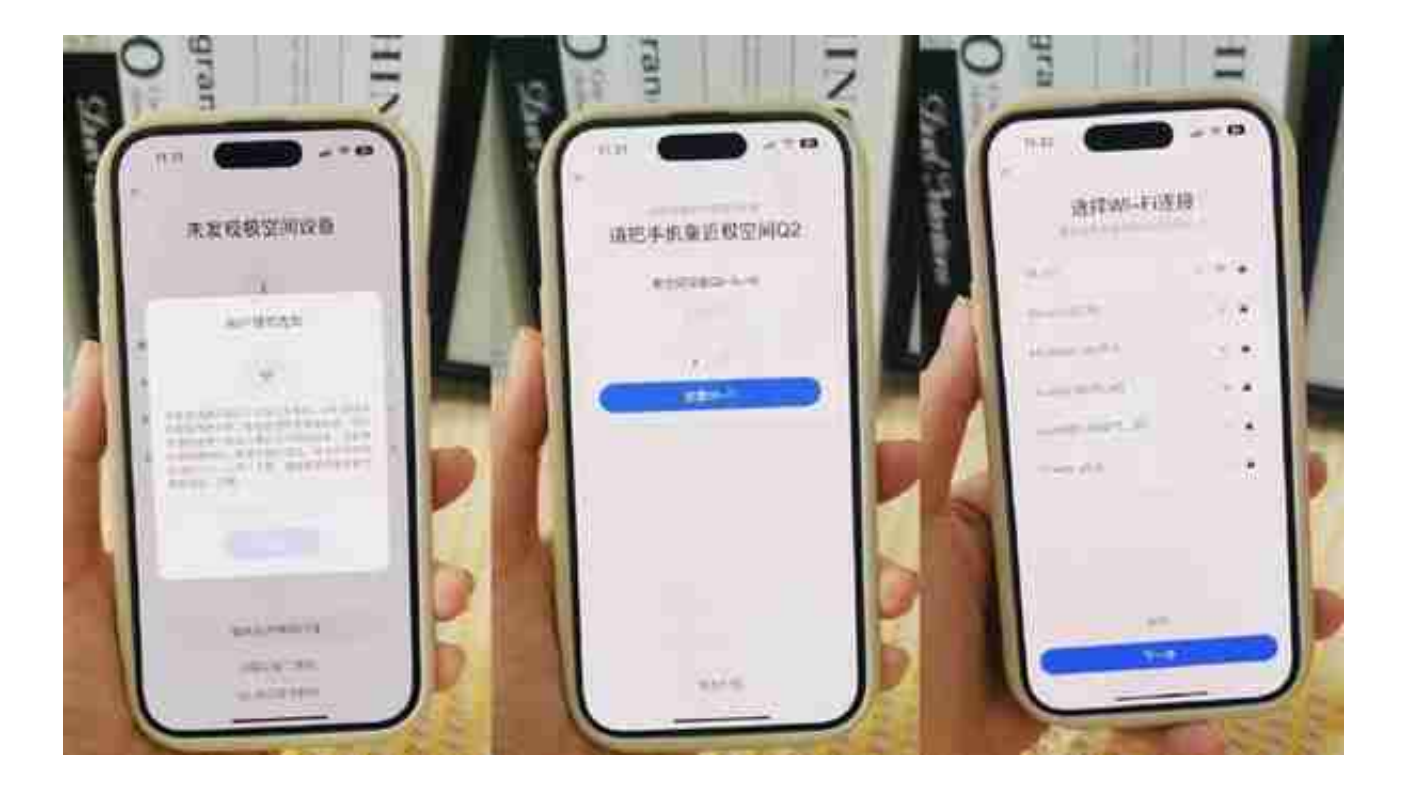

极空间Q2备份方式有两种方式可选,分别是ZDR动态双备份(可以选择哪些文件进 行双份存储,哪些进行单份存储)和RAID1全量双备份模式(对所有的内容进行双 份备份)。极空系统自动匹配最合适的硬盘使用方式,咱们点击下一步即可。

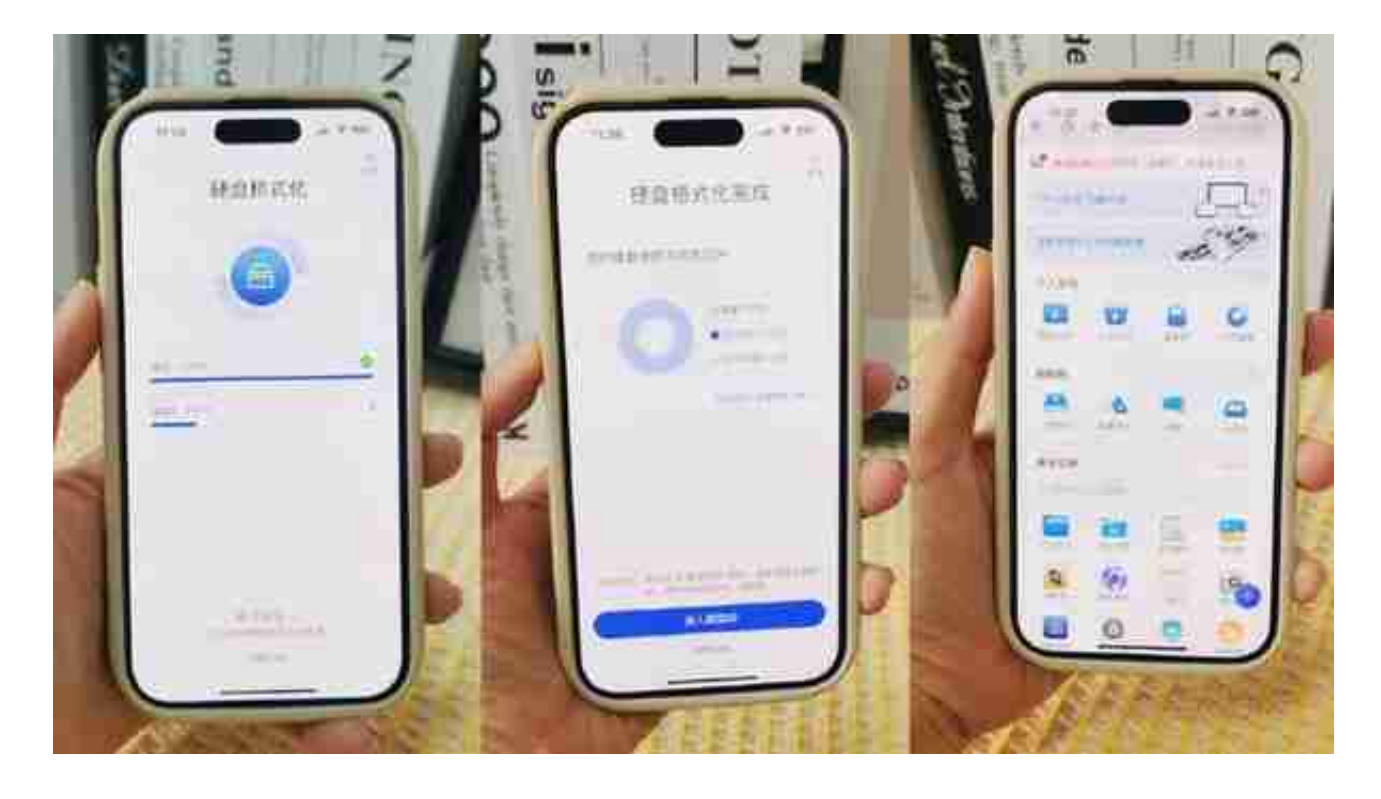

进入到极空间Q2的操作页面中,可以看到整个页面设计非常简洁,功能一目了然。 甚至找不到几乎其他每家NAS都会有的软件商店,因为极空间自带的软件就足够帮 我们完成所有常见网络储存需求。

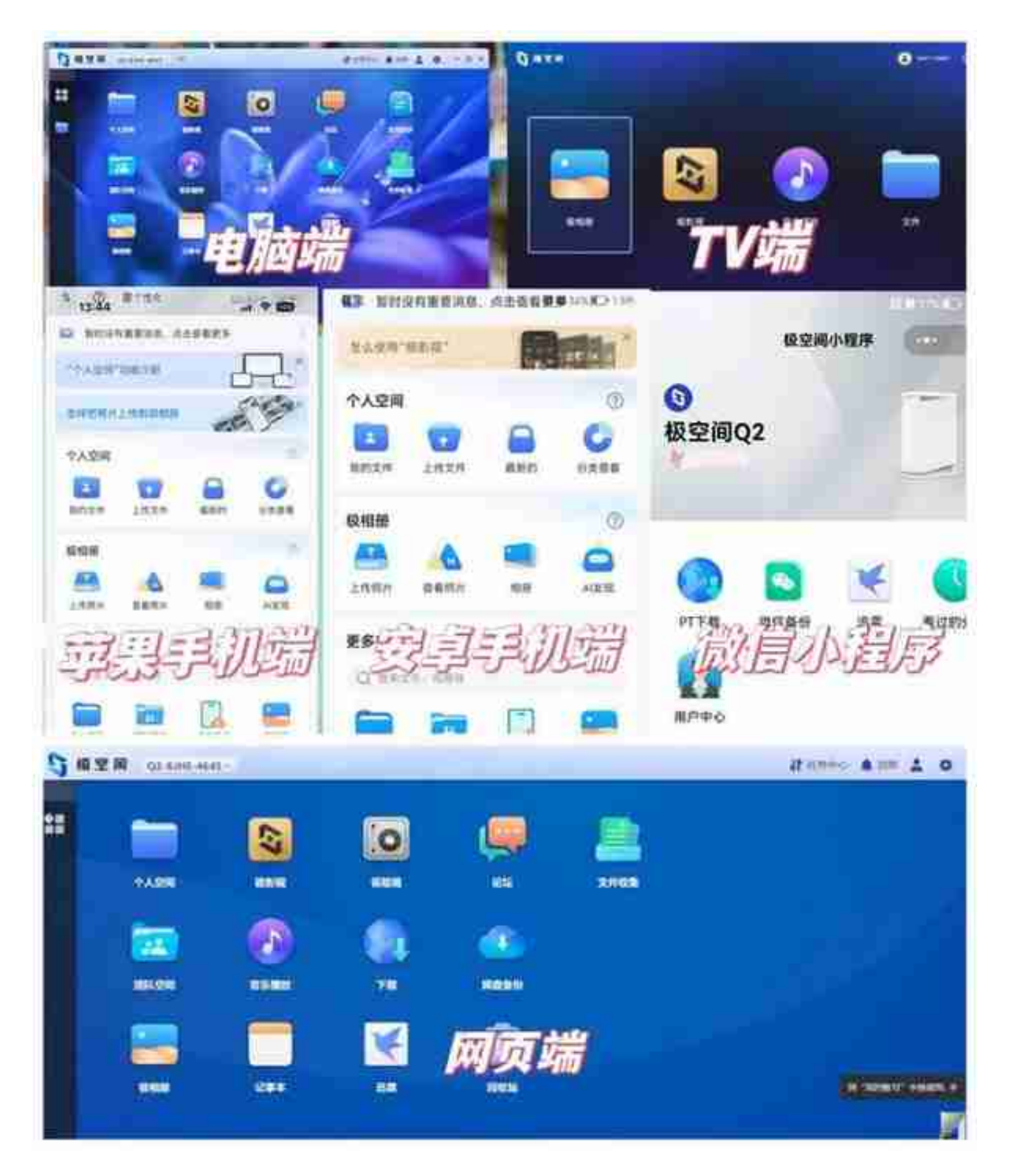

## **③功能实用吗?**

极空间Q2的功能非常多,在这里我挑几个我自己经常用到的功能和小伙伴们聊一聊

**个人空间**

。

极空间Q2的个人空间就是咱们在NAS内存储数据的空间了,这里有共享文件、常 用入口、文件分类、文件标签、外部设备等各个菜单。在同一极空间设备中,不同 账号之间的个人空间是不互通的,只有自己可以浏览、管理,保证了咱们数据的私 密性。

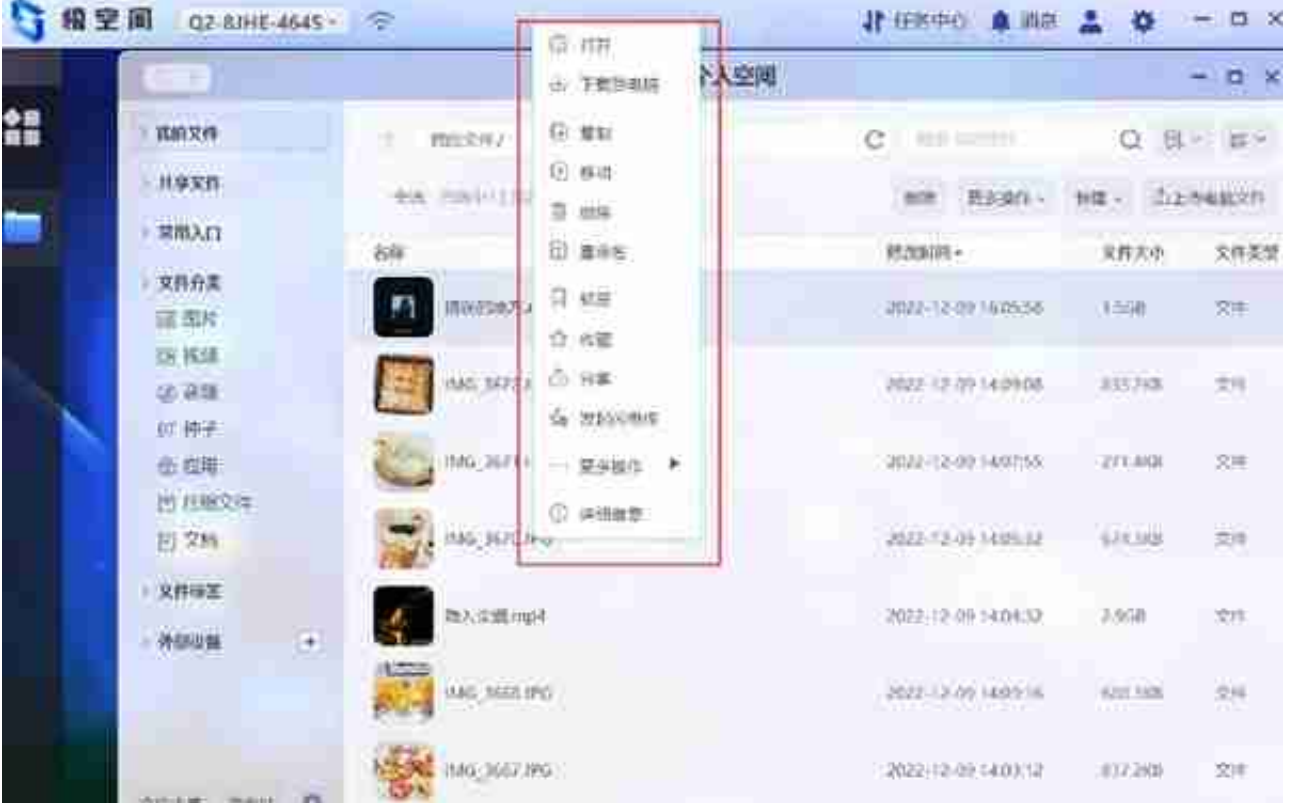

除了个人空间外,极空间还有团队空间功能,这就相当于是企业网盘了。咱们可以 分组控制团队成员可使用的分组文件夹,对成员设定读写或是只读权限,团队成员 可共享共用,协同办公,适合小微企业、工作室办公共享和处理数据。这种远程协 作方式,比起各种在线传输和网盘传输可快得多。

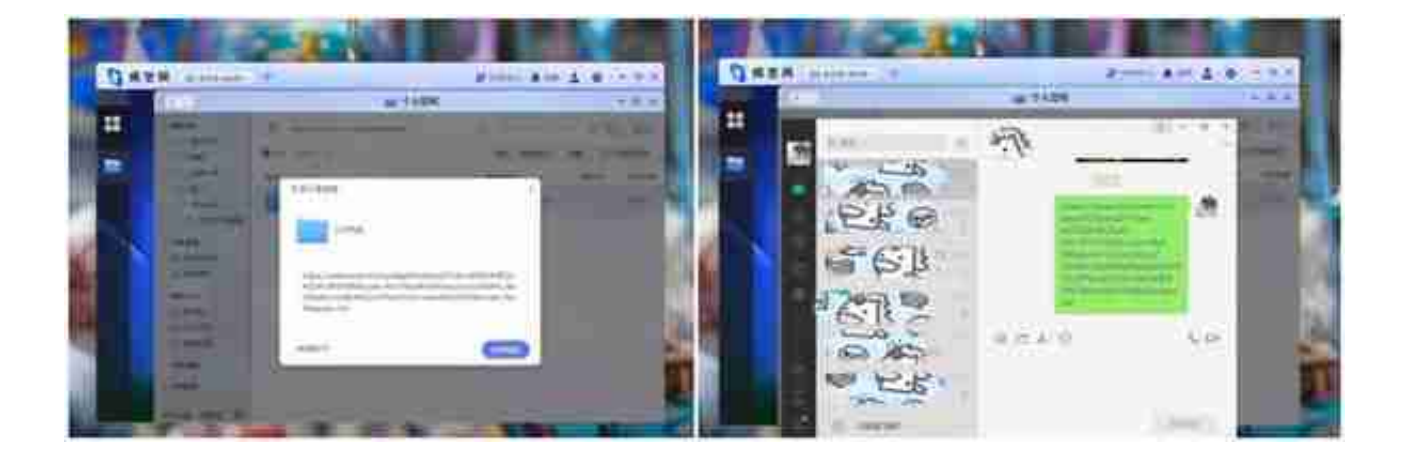

#### **外网可用**

如果在外网访问极空间,咱们不需要任何设置,只要有网络,就能访问放在家里的 极空间,不需要独立IP,更不需要额外软件,而且文件的传输速度基本可以跑满当 前的网络,相当给力了。

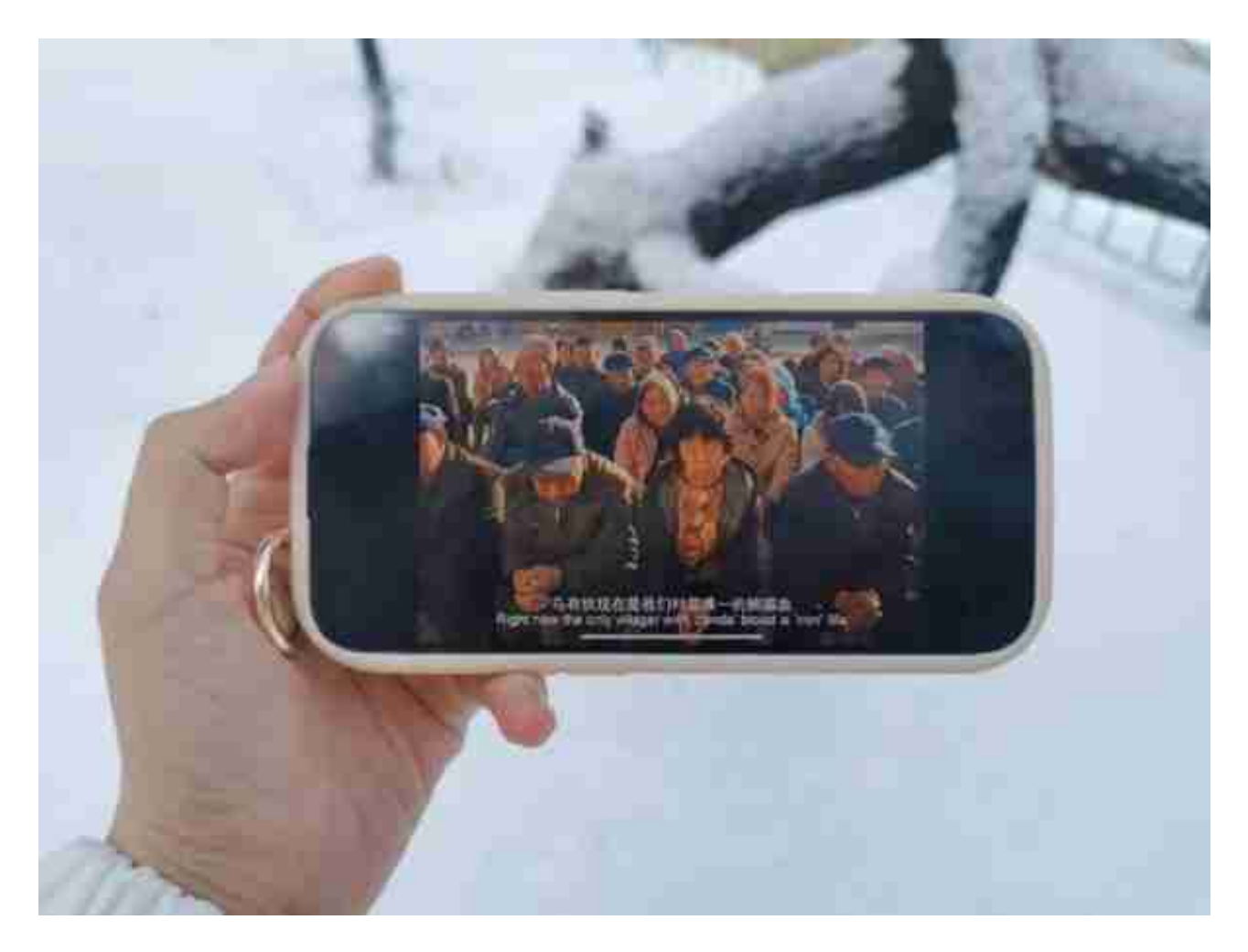

**手机自动备份**

极空间的手机数据自动备份功能我超爱的。手机内的数据会在链接WIFI状态下闲时 自动备份。这就和iCloud有异曲同工之妙,不同之处是我不用每个月额外交钱!

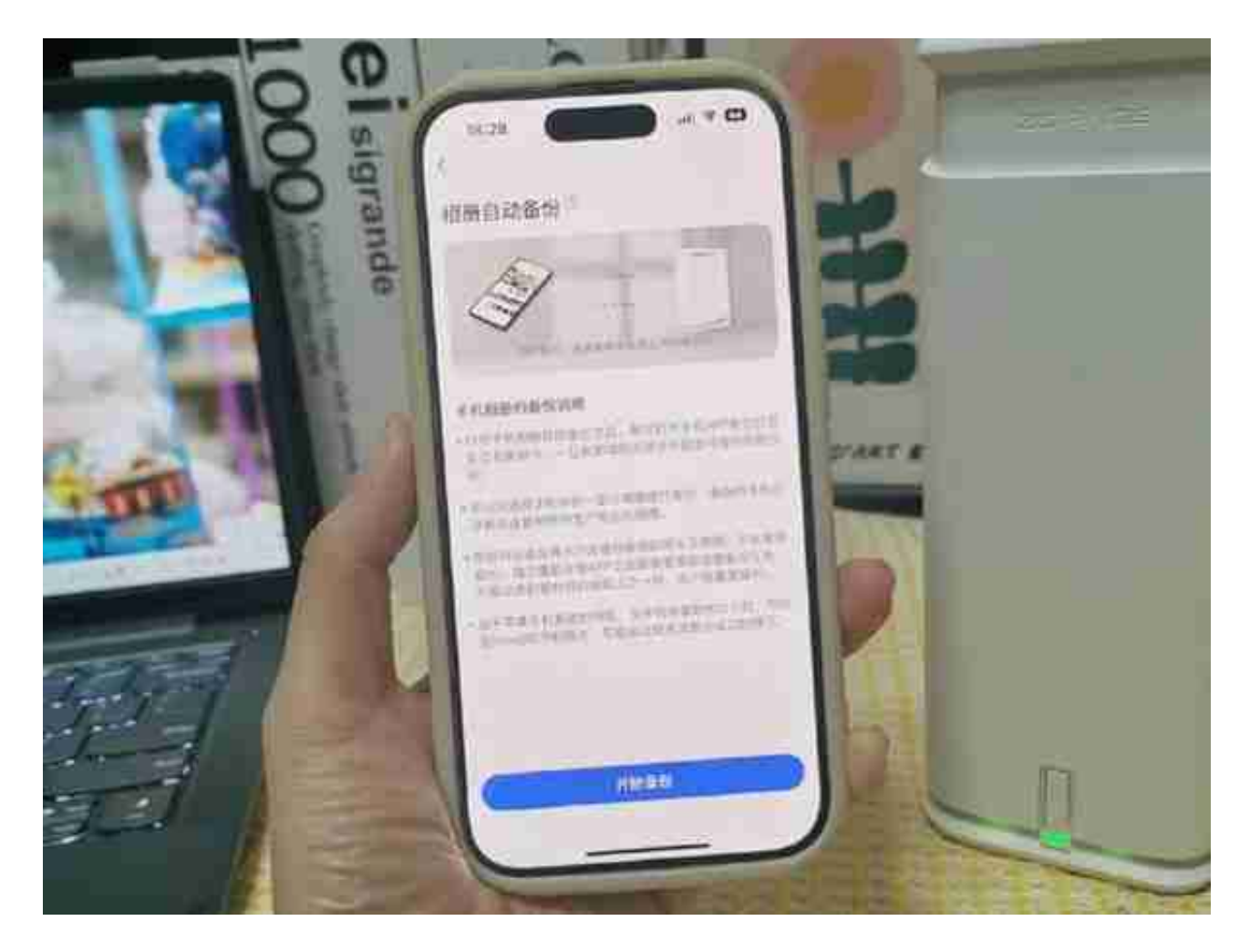

咱们也可以给家里人开通极空间账号,这样全家人的手机信息和极空间连接到同一 个网络下后会自动备份,而且有自己的独立空间不会互相干扰。

#### **极相册**

极空间还有极相册功能,完全戳中了喜欢用拍照来记录生活的我。不仅是手机里照 片,像是相机拍的照片、电子图片也都能存储在里面,极相册是更聪明的智能相册 ,集备份、整理、AI智能、浏览、分享、还原于一身,全家人都能共享共用。

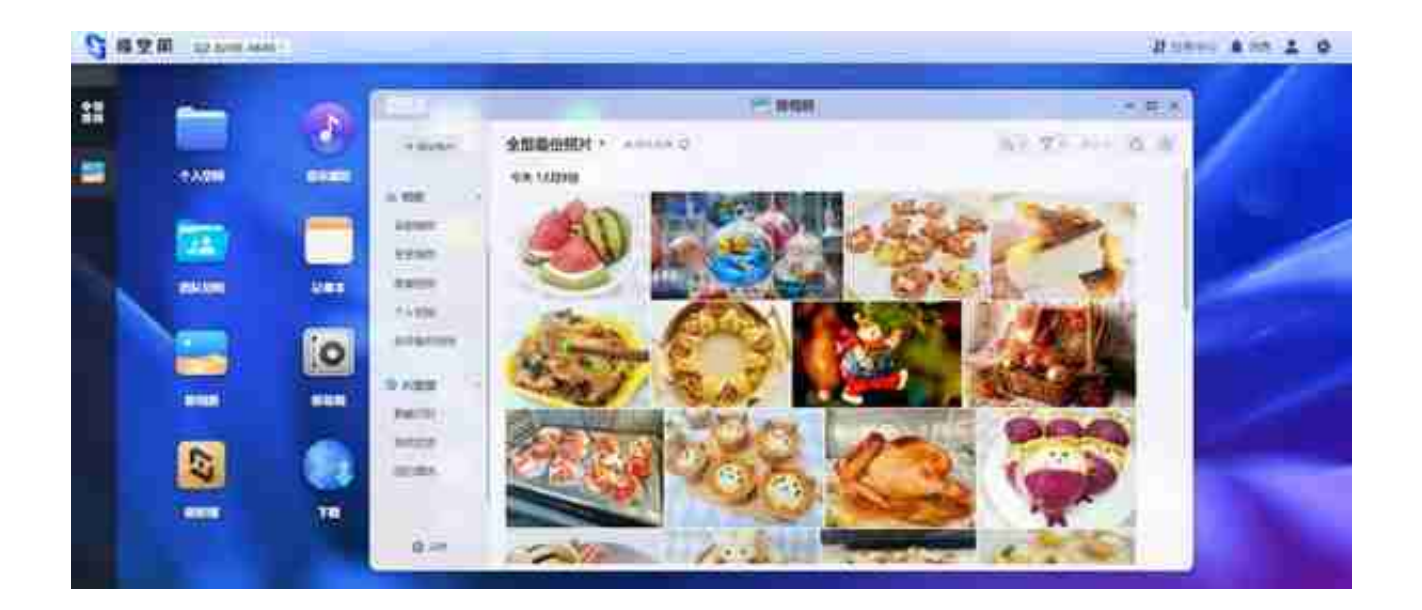

#### **极影视**

而Q2的极影视功能,会让我们一站式完成家庭影院搭建!电影上传到极空间后,不 需要设置文件夹位置,极影视会自动搜索并匹配到该电影的各项信息形成私人电影 墙,点击之后还有影片详细介绍。

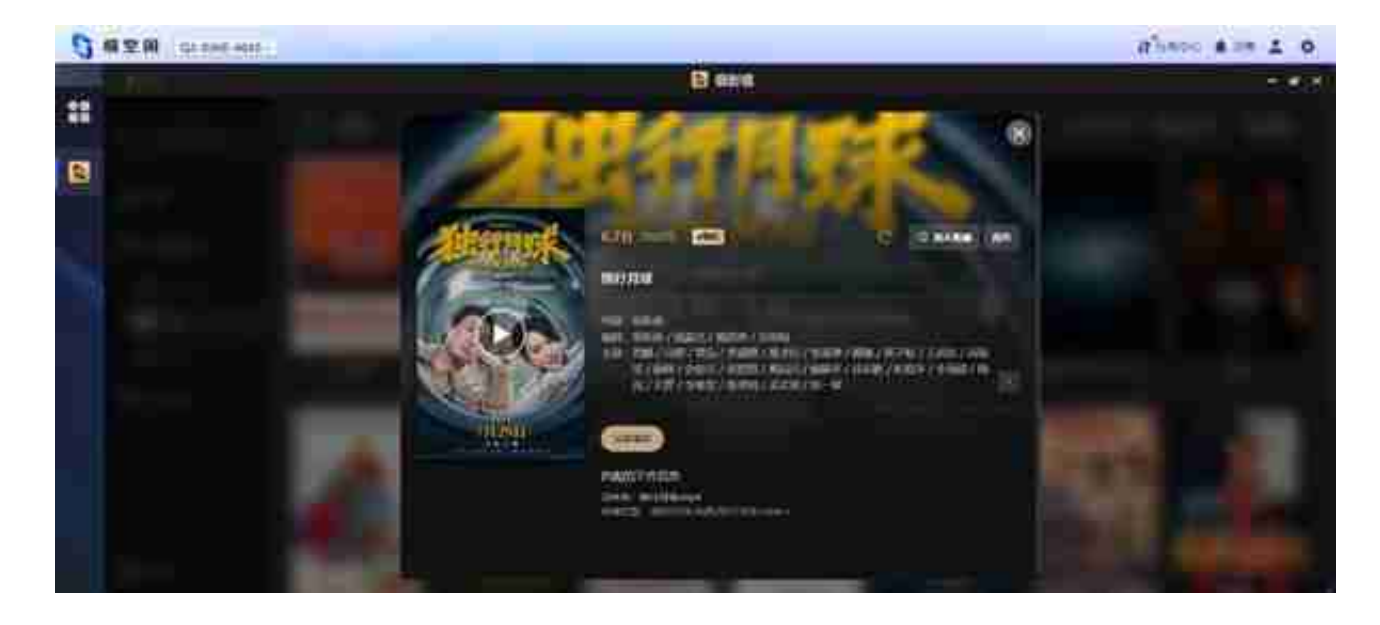

极影视支持蓝光4K视频播放,支持各种蓝光原盘视频文件,包括ISO/MKV/BDMV 等多种格式。4K版的《独行地球》,看得我美滋滋~

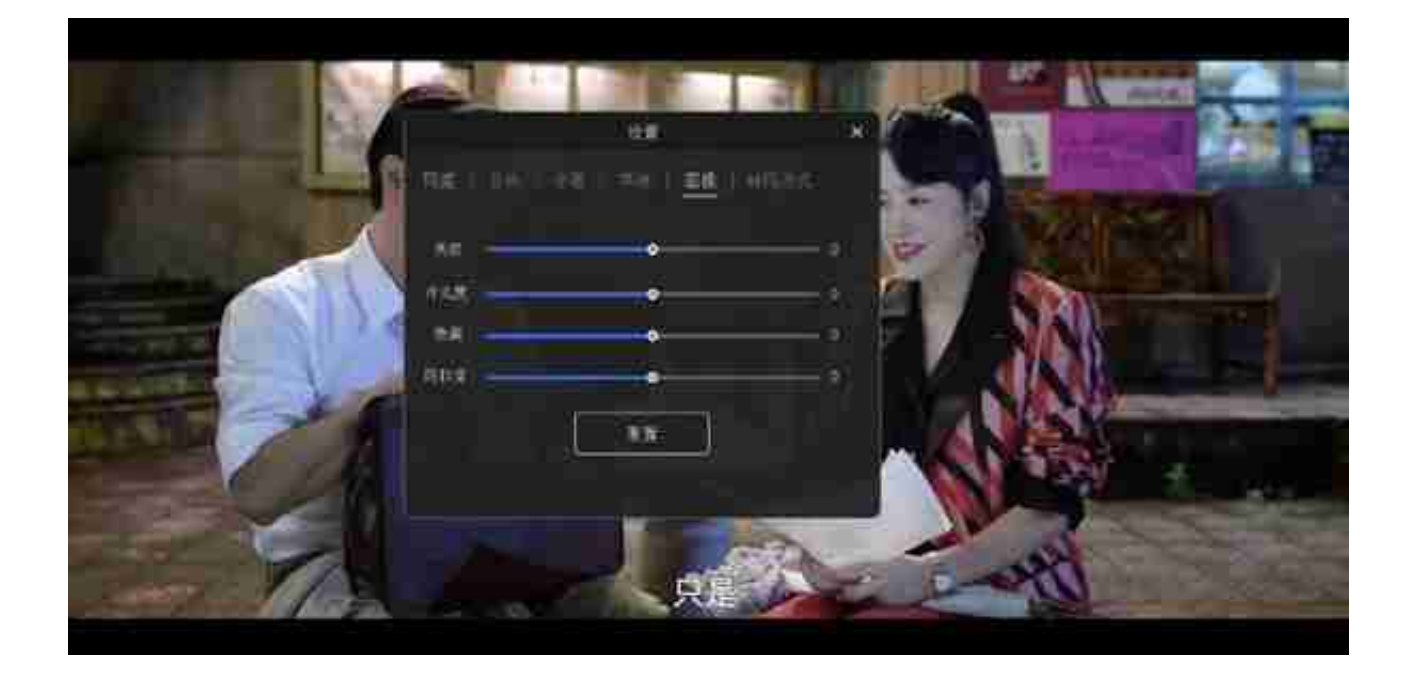

另外,在手机客户端播放视频时,我还可以投屏到投影仪、电视上,当然还可以直 接在电视的客户端上直接看, 功能实用又强大~

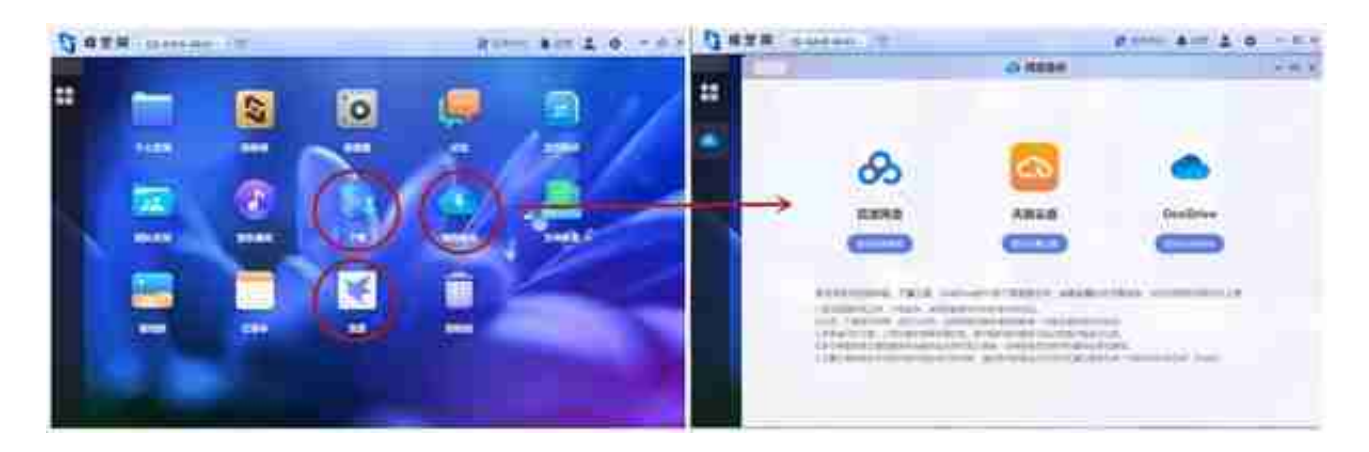

极空间Q2的功能不止如此, 文中我只是分享了几个我特别喜欢的功能。这么说吧, 自从有了极空间Q2,我不仅自己实现了数据自由,就连家里人也都享受VIP级的存 储服务。彻底

不再焦虑手机空间不足。这么多的实用功能,也让我的生活更为便捷了。

### **④数据安全吗?**

那么多数据储存在NAS里,安全吗?会不会有隐私泄露的隐患?用之前我还是挺担 心的。

不过用过之后,我是放了一百个心,极空间Q2数据安全保障机制健全,它有全方位

#### **智行理财网** bdmv怎么播放(bdmv怎么播放 jellyfin)

的安全监控。新设备登录需要认证、疑似账号可以禁用、登录日志可以随时查看、 不放心的设备可以踢出安全名单……各种buff的叠加,全方位保证了咱们的隐私, 是私密又高效的个人网盘。

而且同一极空间设备中,不同账号之间的个人空间是不互通的,完全保证了咱们数 据的隐私。

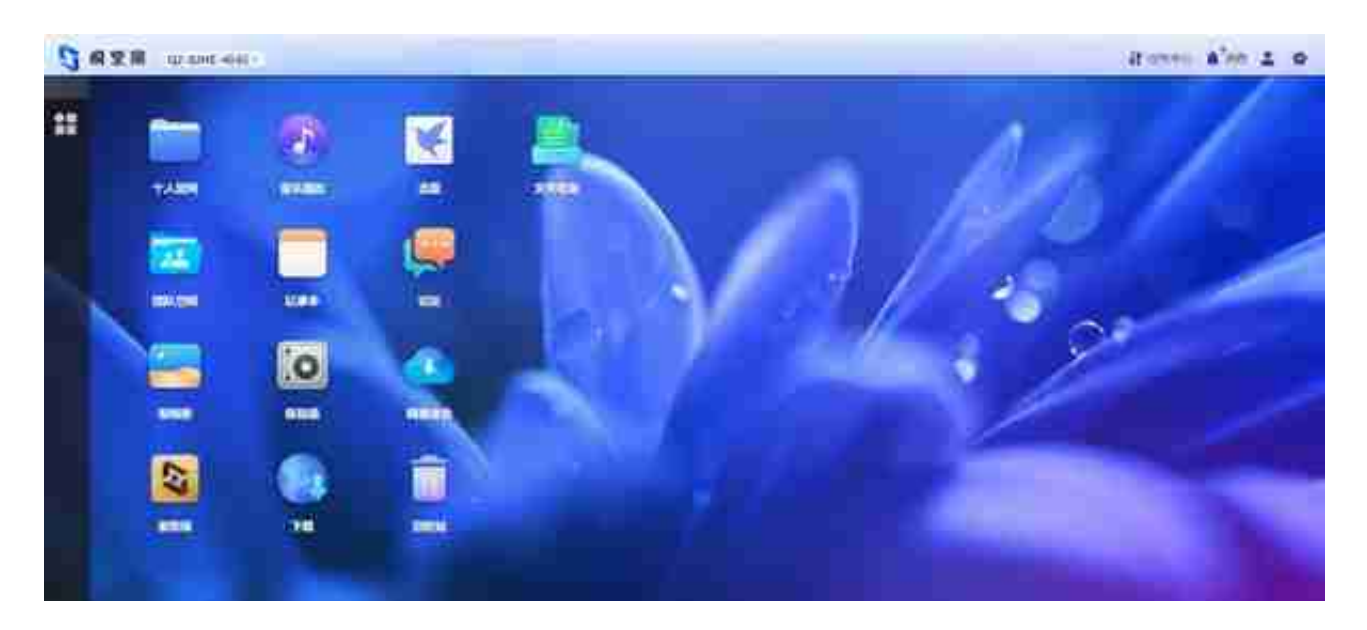

**内置双频WIFI,想摆哪里摆哪里。**

NAS这次又被极空间玩出了新花样,极空间Q2内置了双频WIFI,变身成了无线NA S,彻底摆脱了网线对NAS的束缚,可以随意摆放在家里有电源的位置。

Q2可以无线连接,当然无线连接后带来便利的同时, 对网络环境要求也更高, 无线 速度比网线速度更慢一些,但日常使用完全没有问题。如果追求更快的传输速度, 那么可以选择有线连接;如果更喜欢无拘无束随意摆放,可以选择无线模式,极空 间Q2给了我们更多的选择权利。

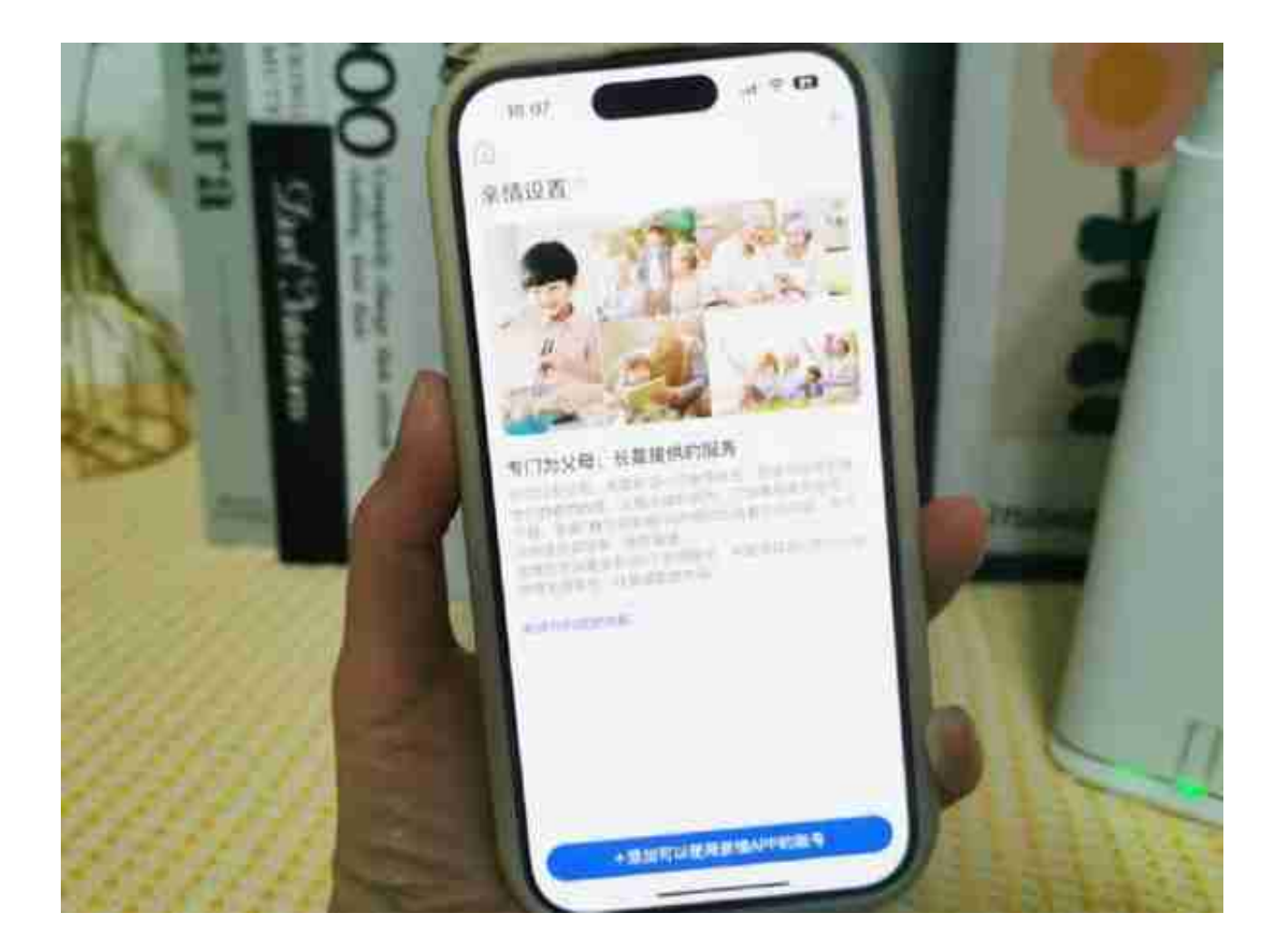

## **最后**

极空间Q2就是一个随时访问,不用随身携带的超级"移动硬盘",它已经渗透到了 我生活的每个角落,我用它备份视频和相册,释放手机空间;用它看电影,享受家 庭影院的美好;用它与同事分享工作素材,可以抛弃杂乱无章的U盘、移动硬盘, 也不用再忍受普通网盘超慢的下载速度,生活幸福感up up up。

唯一遗憾的是,作为一款ARM架构2G内存的NAS,Q2是不支持docker的,那么就 把这些复杂的工作交给极空间其他NAS吧,Q2让全家老小享受NAS带来的轻松与 便捷吧~~